autoPDFlabels - Enter info in text field and hit Tab

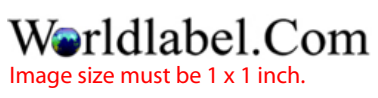

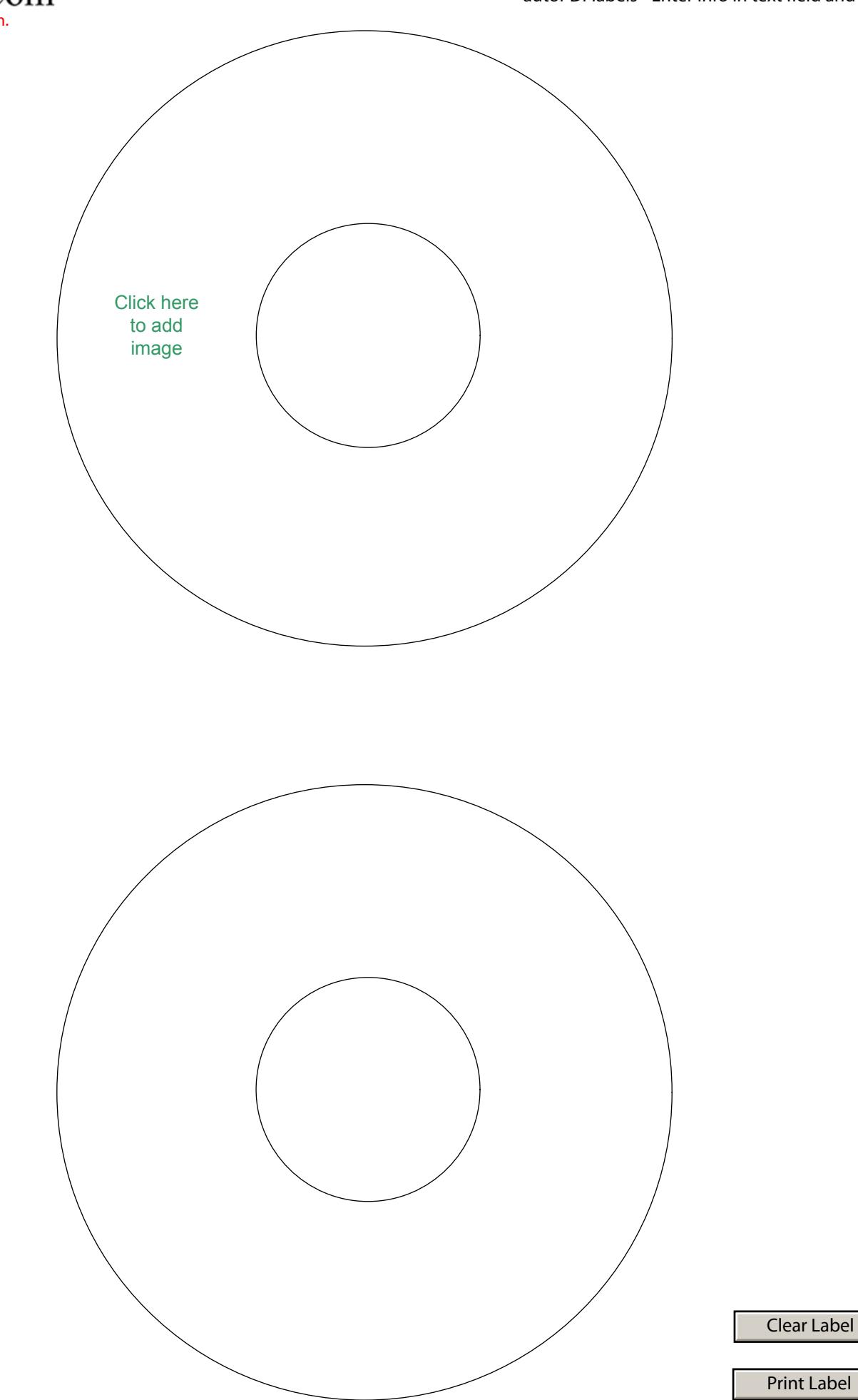